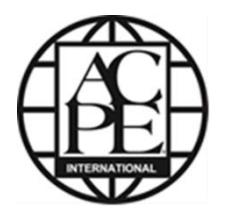

## **Accreditation Council for Pharmacy Education**

## **International Services Program Guidelines for Preparing Electronic Documents for Submission**

These guidelines are under revision.

Until the revised guidelines have been published, please contact the ACPE ISP staff for assistance with your electronic document submission. We can be contacted via any of the following methods:

- Email our general mailbox: [international@acpe-accredit.org](mailto:international@acpe-accredit.org)
- Email our Director Mike Rouse and Coordinator Karen Reid: [mrouse@acpe](mailto:mrouse@acpe-accredit.org)[accredit.org](mailto:mrouse@acpe-accredit.org) and [kreid@acpe-accredit.org](mailto:kreid@acpe-accredit.org)
- Call our office at  $+1$  (312) 664-3575 (available 8:30 AM  $-$  5:00 PM, US Central Time)